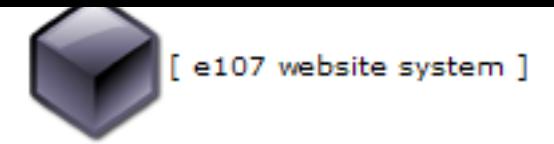

## **Laatste PC Nieuws**

http://www.laatstepcnieuws.nl/pl/content/content.php?content.25

## **Altijd bij de tijd**

 Marc, Wednesday 09 August 2006 - 00:00:00

 Wist u dat Windows XP een ingebouwde synchronisatiemogelijkheid biedt met een internet-tijdserver? Op die manier bent u altijd bij de tijd. Dubbelklik op de tijd in de taakbalk, zodat de Eigenschappen van de klok tevoorschijn komen. Klik op het tabblad Tijden vink hier de Synchrinisatie-opties aan en kies een tijdserver. Klik op Nu Synchroniseren om de systeemtijd bij te werken. Vanaf nu wordt de tijd elke week automatisch bijgewerkt. Pas eventueel uw firewall aan, soms houden deze de synchronisatie tegen.